# **K 9 Mail Android User Guide**

Thank you extremely much for downloading **K 9 Mail Android User Guide**.Maybe you have knowledge that, people have look numerous times for their favorite books next this K 9 Mail Android User Guide, but end occurring in harmful downloads.

Rather than enjoying a fine PDF as soon as a cup of coffee in the afternoon, on the other hand they juggled in the same way as some harmful virus inside their computer. **K 9 Mail Android User Guide** is manageable in our digital library an online access to it is set as public appropriately you can download it instantly. Our digital library saves in combination countries, allowing you to acquire the most less latency epoch to download any of our books in the same way as this one. Merely said, the K 9 Mail Android User Guide is universally compatible subsequently any devices to read.

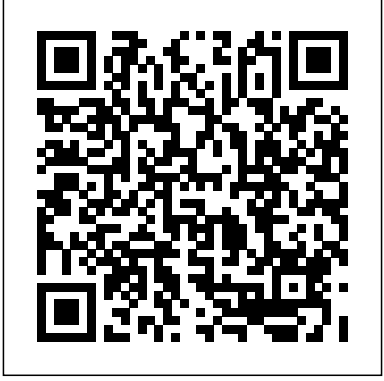

**Android Mobile Computing Using Samsung Tablets and Smartphones Running Android 2.3** Franzis Verlag En tiempos de fascismo, todos somos disidentes. Y nuestras trincheras están en la Red. Bradley Manning for students of software engineering and information systems, and es un soldado raso que no quiso aceptar los crímenes de guerra como daños colaterales. Julian Assange es un informático que ha decidido hacer un...

## Springer

Jonywalk

 $3G \tAP \t# \tGOTOP$  Information Inc. 10 Lektionen für Einsteiger Franzis Verlag This book focuses on software sustainability, regarded in terms of how software is or can be developed while taking into consideration environmental, social, and economic dimensions. The sixteen chapters cover various related issues ranging from technical aspects like energyefficient programming techniques, formal proposals related to energy efficiency measurement, patterns to build energy-efficient software, the role of developers on energy efficient software systems and tools for detecting and refactoring code smells/energy bugs; to human aspects like its impact on software sustainability or the adaptation of ACM/IEEE guidelines for student and professional education and; and an economics-driven architectural evaluation for sustainability. Also

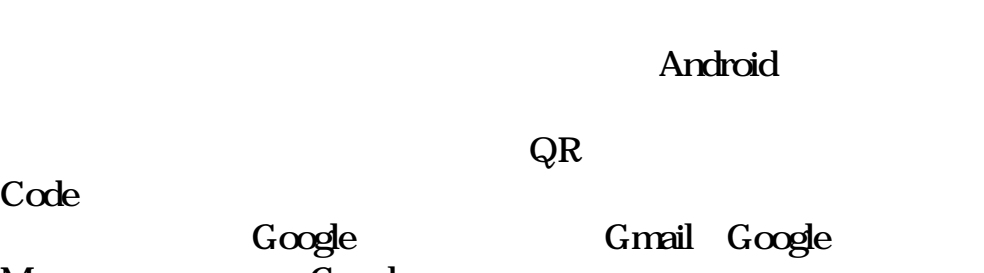

Map, Google

. Market was a first that the set of the set of the set of the set of the set of the set of the set of the set of the set of the set of the set of the set of the set of the set of the set of the set of the set of the set o

Android

aspects as the elements of governance and management that organizations should consider when implementing, assessing and improving Green IT or the relationship between software sustainability and the Corporate Social Responsibility of software companies are included. The chapters are complemented by usage scenarios and experience reports on several domains as cloud applications, agile development or e-Health, among others. As a whole, the chapters provide a complete overview of the various issues related to sustainable software development. The target readership for this book includes CxOs, (e.g. Chief Information Officers, Chief Executive Officers, Chief Technology Officers, etc.) software developers, software managers, auditors, business owners, and quality professionals. It is also intended software researchers who want to know the state of the art regarding software sustainability.

**- Gesundheit, Reisen, Sicherheit und virtuelle Anwendungen – Pro und Contras aller Tools** Springer

Amazing Android Apps For DummiesJohn Wiley & Sons

*Secure Messaging on the Internet* John Wiley & Sons An Android smartphone or tablet makes it possible for you to stay online and do your offices and business work wherever you are going. With Android, you can do almost any computing task you can imagine. There are more than 400,000 Android applications (apps) to choose from. The majority of the apps are games and leisure programs. However, today there are also apps for practically any type of office work and business tasks that you can imagine. Many office tasks, which until recently could only be performed using a powerful PC or laptop, can today easily be done using an Android tablet or smartphone. There are several excellent Android apps for word processing and spreadsheet calculations so that these and many other types of office work easily can be done on handheld Android device. This has led to a new way of working, which is often called mobile computing. There are many excellent brands of Android tablets and smartphones on the market. Samsung is today seen as the leading manufacturer of Android smartphones and tablets. In 2010, Samsung launched the Galaxy Tab 7.1 tablet. The Galaxy Tab 7.1 quickly became highly popular and a benchmark for other Android tablets. Later, more powerful and larger Galaxy tabs have been marketed, including the Galaxy Tab 7.7, 8.9, and 10.1. This book focuses on the Galaxy Tab 7.1. You will benefit most from the book if you have a Samsung Galaxy Tab 7.1. If you own another tablet or smartphone running on Android 2.2 (Froyo) or 2.3 (Gingerbread), you will also benefit from reading the book, as the different brands of Android 2.2./2.3 tablets and smartphones work much in the same way. The Samsung Galaxy Tab 7.1 tablet is ideal for Android mobile office computing due to its excellent communication capabilities and size. It has highly effective and versatile built-in chipsets and tools for mobile (cellular) data communication, Wi-Fi network connections, and Bluetooth communication. In addition, its GPS antenna and tools make accurate location determination and navigation possible. It fits easily into any briefcase - and even into a large pocket, making it very easy carry around. The main challenge of mobile computing is possibly to get online in different situations - in a way that is inexpensive,

secure, and effective. While both mobile (cellular) broadband and public and then be difficult or expensive to connect, when you are outside your carrier's coverage. If you can find a fast and inexpensive connection, it may not be secure. In this book, you get the needed technical background to make it easier for you to get online in an affordable and secure way, wherever you are. You get detailed information about mobile computing using mobile broadband (cellular) networks and Wi-Fi connections. You are introduced to the mobile connection standards 2G, 3G, and 4G. You learn how to set up your Galaxy Tab for different types of mobile communication in your home country and abroad. You get detailed instructions on how to use email apps effectively on your Android smartphone and tablet. Last, you are introduced to some of the most popular and valuable Android apps for office work and other business tasks. The Samsung Galaxy Tab 7.1 exists in two different models as regards mobile communication: a CDMA/EVDO model, primarily intended for the US market; and a GSM/UMTS model, primarily intended for the non-US market. The book describes both major models. *The Rough Guide to the Best Android Apps* UNESCO You can choose from thousands of apps to make your Android device do just about anything you can think of -- and probably a few things you'd never imagine. There are so many Android apps available, in fact, that it's been difficult to find the best of the bunch -- until now. Best Android Apps leads you beyond the titles in Android Market's "Top Paid" and "Top Free" bins to showcase apps that will truly delight, empower, and entertain you. The authors have tested and handpicked more than 200 apps and games, each listed with a description and details highlighting the app's valuable tips and special features. Flip through the book to browse their suggestions, or head directly to the category of your choice to find the best apps to use at work, on the town, at play, at home, or on the road. Discover great Android apps to help you: Juggle tasks Connect with friends Play games Organize documents Explore what's nearby Get in shape Travel the world Find new music Dine out Manage your money ...and much more!

# **The Android Book**

This book offers a comprehensive understanding of secure Internet messaging, and brings together all the relevant and critical information needed to use OpenPGP and S/MIME-compliant software. It explores the conceptual and technical approaches followed by the developers of both OpenPGP and S/MIME, and gives a thorough treatment of the latest and most-effective technologies for secure messaging. Ideal for security and network managers, as well as professional system and network administrators, this easy-to-understand book is a complete guide to OpenPGP, S/MIME, Web-based and gateway solutions, certified mail, delivery platforms, and instant messaging. Global Survey on Internet Privacy and Freedom of Expression Litres Flexibel, offen und Apps ohne Ende: Android-Smartphones*s*tehen dem iPhone <u>Das inoffizielle Android-Handbuch</u> John Wiley & Sons in nichts nach, und das Systemtuning ist auch noch legal! Dieses Buch macht Ihr Android-Gerät schneller und sicherer, und es hilft bei der Jagd nach den besten Apps. Hier finden Sie das geballte Android-Know-how von groß en Communitys wie AndroidPIT und StackExchange. Schließ lich gibt niemand bessere App-Empfehlungen, Tuning- und Sicherheitstipps als die Android-Community! Dieses Buch ist selbst die beste App für Ihr Android-Smartphone! Android-Apps: Unendliche Weiten? Täglich erscheinen jede Menge neue Apps im Play Store von Google und auf anderen Websites. Aber welche Apps sind die besten und was bringen sie? Wie installiere und verwalte ich meine Apps, und wie werde ich sie später wieder los, damit sie nicht

Like it or not, we live in the age of annoyance. Technology, electronic communications, gadgets, airline travel - as it all gets easier, it also seems to get exponentially more annoying. Annoyance is described as an unpleasant mental state that can lead to emotions such as frustration and anger. Sound familiar?When was the last time auch auß erhalb der Amazon-Welt Denn manchmal ist es doch you yelled at your stupid computer or got frustrated that your smartphone could not find a signal? The Age of Annoyance is designed to help people make sense of the crazy world we now live in mö glich: Hier steht, wie es geht. Natü rlich mö chten Sie auf Ihrem and better understand why we seem to lose control so easily when dealing with technology.

*and Everything in Between | 2020 Paperback | Identify Theft | Bitcoin | Deep Web | Hackers | Online Security | Fake News* Roca Editorial Jedes Android-Handy ist nur so gut wie seine Apps. Dieses Buch ist eine wahre App-Schatzkiste und stellt die besten System-Tools, Foto- und Bildbearbeitungs-, Büro- und Sicherheits-Apps vor. Auch Reisebegleiter wie Fahrplan-, Navigations- und Übersetzungstools sind mit dabei. Und über die QR-Codes im Buch können Sie jede App gleich beim Lesen installieren!

Wi-Fi networks are rapidly being expanded and improved, it may still now entscheidenden Antworten. Mit Android auf Reisen Von der Routenplanung bis unnötig Speicherplatz und Rechenpower verbrauchen? Hier finden Sie die zum Reisetagebuch - und sogar für die Versendung der ganz persönlichen Urlaubspost gibt es Android-Apps. Lesen Sie hier die besten Empfehlungen für Reiseführer, Sprachführer, Übersetzer, Wörterbücher, Navigations-Apps, Staumelder, Pannenhilfen, Virtual Sightseeing und vieles mehr. Installieren Sie die gewünschten Apps schnell und einfach mit Hilfe der abgedruckten QR-Codes. Tuning: Mehr Power für s Smartphone! Passen Sie Ihr Smartphone Ihren Bedürfnissen an und machen Sie es schneller. Schaffen Sie mehr Platz im internen Speicher und verlängern Sie die Laufzeit Ihres Akkus durch konsequentes Umsetzen der Tipps und Empfehlungen, die Sie hier finden. Aus dem Inhalt: • Einsteigerkurs für Android-Neulinge • Google Play Store - Ergänzungen und Alternativen • Apps verwalten und organisieren • Schaltzentrale: Home-Screen, Widgets & Home Replacements • Steuerzentrale: Einstellungen und Switches • Von Task-Killern und anderen bö sen Buben • Schutz vor Viren und Malware • Privatsphäre • Schutz bei Diebstahl und Verlust

# *14th IFIP TC 13 International Conference, Cape Town, South Africa, September 2-6, 2013, Proceedings, Part I* Penguin

рискованным занятием, а покупать коммерческий софт по-прежнему не хочется. Как быть? Выход очевиден — выход очевиден — выход очевиден — выход очевиден — выход очевиден —

программы, ибо вряд ли найдется и в страна и в страна и в страна и в страна и в страна и в страна и в страна и<br>В страна и в страна и в страна и в страна и в страна и в страна и в страна и в страна и в страна и в страна и<br> сегодня коммерческий продукт,

который вы держите в руках, который вы держите в руках, который вы держите в руках, который вы держите в руках<br>В руках, который вы держите вы держите вы держите вы держите вы держите вы держите вы держите вы держите вы де

## **Das Android Smartphone** Academic Press

Mit diesem Buch machen Sie Ihren Kindle Fire einzigartig - und das in jeder Beziehung. Hier erfahren Sie, wie Sie noch mehr aus dem Kindle herausholen, so dass er wie maßgeschneidert in Ihren ganz persönlichen Workflow passt. Eine Schatzkiste, randvoll mit zum Teil undokumentiertem Knowhow, das Ihren Kindle Fire einfach noch besser macht. Der Kindle Fire sowie der Kindle Fire HD sind echte Android-Tablets Amazon hat beiden Android 4.0 spendiert. Nur die Android-Oberfläche hat Amazon bis ins kleinste Detail auf die Amazon-Welt zugeschnitten. Bevor Sie die Download-Schleusen auf Ihrem Fire öffnen, gibt Ihnen Kindle-Enthusiast Christoph Prevezanos Antworten und Lösungen für viele Probleme, die sich nicht mal eben intuitiv lösen lassen - und mit einer dubiosen App erst recht nicht. Dieses Buch zeigt Ihnen viele Anwendungsbeispiele auch ganz praktisch, den einen oder anderen Google-Dienst nutzen zu können. Das ist mit Ihrem Kindle-Fire-Tablet durchaus Tablet auch eigene Dateien verwenden und diese verwalten. Das können Fotos, Videos, Musik oder auch persönliche Dokumente sein, die Sie unterwegs oder im Heimnetz nutzen möchten. Lesen Sie, wie Sie Ihr Tablet mit dem Computer verbinden, eigene Dateien übertragen und diese auch auf mehreren Geräten verwalten. Gerade im Heimnetz kann der Kindle Fire seine vielen Fähigkeiten prima ausspielen. Auch als Arbeitsgerät für die üblichen Internetanwendungen, das Lesen und Schreiben von E-Mails und mehr ist der Kindle-Fire bestens geeignet. Aus dem Buch "Das umfassende Handbuch Kindle Fire" Inhalt: \*Fire it up! - Startklar machen \*Drahtlosverbindungseinstellungen \*Schnellzugriff auf wichtige Systemfunktionen \*Lagesensor gegen versehentliches Drehen sperren \*Eigene Inhalte durchsuchen und finden \*Mit dem Karussell schnell ans Ziel \*Werbung und Empfehlungen abschalten

бесплатный аналог! Путеводитель,

пакетов, учебных и развивающих

программ.

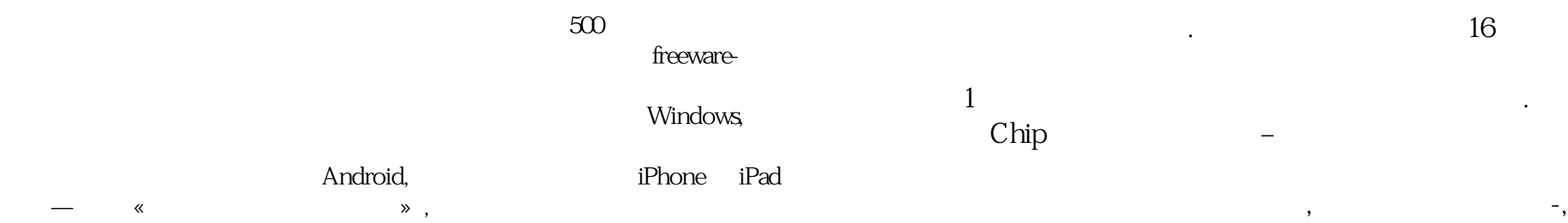

#### **5th International Symposium, ESSoS 2013, Paris, France, February 27 - March 1, 2013. Proceedings** "O'Reilly Media, Inc."

This exciting resource introduces the core technologies that are used for Internet messaging. The book explains how Signal protocol, the cryptographic protocol that currently dominates the field of end to end encryption (E2EE) messaging, is implemented and addresses privacy issues related to E2EE messengers. The Signal protocol and its application in WhatsApp is explored in depth, as well as the different E2EE messengers that have been made available in the last decade are also presented, including SnapChat. It addresses the notion of self-destructing messages (as originally introduced by SnapChat) and the use of metadata to perform traffic analysis. A comprehensive treatment of the underpinnings of E2EE messengers, including Pretty Good Privacy (PGP) and OpenPGP as well as Secure/Multipurpose Internet Mail Extensions (S/MIME) is given to explain the roots and origins of secure messaging, as well as the evolutionary improvements to PGP/OpenPGP and S/MIME that have been proposed in the past. In addition to the conventional approaches to secure messaging, it explains the modern approaches messengers like Signal are based on. The book helps technical professionals to understand secure and E2EE messaging on the Internet, and to put the different approaches and solutions into perspective. **CHIP.**  $\blacksquare$ 

## mark hammer

This book constitutes the refereed proceedings of the 5th International Symposium on Engineering Secure Software and Systems, ESSoS 2013, held in Paris, France, in February/March 2013. The 13 revised full papers presented together with two idea papers were carefully reviewed and selected from 62 submissions. The papers are organized in topical sections on secure programming, policies, proving, formal methods, and analyzing.

#### Amazing Android Apps For Dummies

**GALAXY S2** John Wiley & Sons Chip (Чип) – первый компьютерный

Advances in Computers, Volume 112, the latest volume in a series published since 1960, presents detailed coverage of innovations in computer hardware, software, theory, design and applications. Chapters in this updated volume include Mobile Application Quality Assurance, Advances in Combinatorial Testing, Advances in Applications of Object Constraint Language for Software Engineering, Advances in Techniques for Test Prioritization, Data Warehouse Testing, Mutation Testing Advances: An Analysis and Survey, Event-Based Concurrency: Applications, Abstractions, and Analyses, and A Taxonomy of Software Integrity Protection Techniques. Provides in-depth surveys and tutorials on new computer technology Covers well-known authors and researchers in the field Presents extensive bibliographies with most chapters Includes volumes that are devoted to single themes or subfields of computer science

л(DVD

# **Cyber Attack Survival Manual: From Identity Theft to The Digital Apocalypse** Springer Nature

The Rough Guide to Android Phones and Tablets is a must-have introduction for anyone picking up a new Android device. Written for the newest Android platform, the book covers everything you need to know to make the most of your new device, from the basics right through to advanced techniques and tricks. We've tried and tested thousands of apps *Human-Computer Interaction -- INTERACT 2013* Patrick Acheampong across a full range of categories and bring you 100 of the best, complete with codes you can scan into your Android device to grab the app straight of the hundreds of cyber attacks that are likely to have occured in from the book.

компьютеры, программное

обеспечение, Интернет, Интернет, Интернет, Интернет, Интернет, Интернет, Интернет, Интернет, Интернет, Интерне

только к печатному издания  $\Box$ 

MS-DOS:

## 1980-PockemonGo

#### Kindle  $2014$

#### Kindle

развлечений.

видео- и фото $\mathcal{L}$ 

номере:Игры высоких

Advances in Computers Amazing Android Apps For Dummies "The 400 best for smartphones and tablets"--Cover. Android-Systemtools - Fotografie & Freizeit - Büro-Tools, Schule und *Studium* Cengage Learning

 $\overline{\phantom{a}}$ 

индормации на жестких дисках,  $\overline{\mathbf{r}}$ 

60 geniale Apps, die Ihr Leben leichter machen Ihr Smartphone kann mehr als SMS! 60 unverzichtbare Apps helfen beim Navigieren durch eine fremde Stadt, messen Trainingsergebnisse beim Laufen, zeigen Ihnen, welche Sternbilder und Planeten am Nachthimmel leuchten, oder schützen Ihre persönlichen Daten zusätzliche. Überblick über die genialsten Tools Prüffen Sie die Inhaltsstoffe von Produkten, finden Sie tolle Café sin fremden Städten, übersetzen Sie Fremdsprachen per Fingertipp und probieren Sie virtuell neue Möbel aus. Dieser Ratgeber stellt die jeweiligen Vor- und Nachteile heraus. Der ideale Alltagshelfer für iPhone und Android. • Vielseitig: Wählen Sie aus zwölf verschiedenen Lebensbereichen die für Sie passenden Apps aus • Überraschend: Entdecken Sie praktische und hilfreiche neue Anwendungsmöglichkeiten für Ihr Smartphone • Sicher: Erkennen Sie vertrauenswürdige Apps und schützen Sie Ihre Daten By the time you finish reading this, your business could be a victim of one businesses just like yours. Are you ready to protect your business online but don't know where to start? These days, if you want to stay in business, you pretty much have to be online. From keeping your finances safe from

fraudsters on the internet to stopping your business being held to ransom by cybercrooks, Cybersafe For Business gives you examples and practical, actionable advice on cybersecurity and how to keep your business safe online. The world of cybersecurity tends to be full of impenetrable jargon and solutions that are impractical or too expensive for small businesses. Cybersafe For Business will help you to demystify the world of cybersecurity and make it easy to protect your online business from increasingly sophisticated cybercriminals. If you think your business is secure online and don't need this book, you REALLY need it!